## OpenCore Blackscreen

Beitrag von sven\_s05 vom 2. Oktober 2021, 11:50

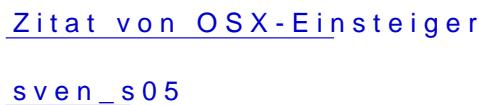

im

Würdest du deine EFI hier hochladen dann könnte mann sagen woran liegt startet b.z.w auf Fehler überprüfen

hier bitteschön hoffentlich findet sich der fehler